Subject: Re: showing variable txt/values at "showMessage" macros Posted by thomas on Sat, 29 Apr 2023 12:44:00 GMT View Forum Message <> Reply to Message

There is a simple answer: The 'ShowMessage' task did not do any variable resolution, yet. In fact, variables are not resolved everywhere. I have built the resolution into various tasks, where it makes sense, but unfortunately, it is not complete nor consistent yet. I just added it to the ShowMessage task. Thus, after updating, the following macro will work:

<macro name="Savenombre"> <task name="defineVariable"> name=filename message= type your name, please.... </task> <task name="showMessage"> message=\$filename </task> </macro>

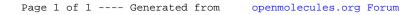